Die Interaktion der Benutzerprozesse mit den Funktionen des Betriebssystemkerns geschieht via Systemaufrufe. Diese können direkt oder über Bibliotheksfunktionen aufgerufen werden. Eine Beschreibung der Arbeitsweise von und mit Systemaufrufen enthält Kap. 7.

Der Fokus von Kap. 8 liegt auf der Prozessverwaltung. Schwerpunkte sind einerseits die Art und Weise, wie Prozesse im Betriebssystem realisiert werden und nach welchen Kriterien diese den Prozessor zugewiesen bekommen.

Möglichkeiten zum Schutz kritischer Abschnitte und die verschiedenen Aspekte der Interprozesskommunikation beschreibt Kap. 9.

Abschließend findet in Kap. 10 eine Einführung in die aus Sicht der Betriebssysteme relevanten Virtualisierungskonzepte statt.

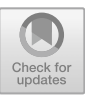

# **2 Grundlagen der Informationstechnik**

Um die Funktionsweise von Betriebssystemen zu verstehen, ist ein grundlegendes Verständnis der Informationstechnik (IT) nötig. Bei diesen Grundlagen handelt es sich um die Möglichkeiten der Informationsdarstellung und Repräsentation von Zahlen, Größenordnungen und die Art und Weise, wie Informationen (speziell Texte) in Rechnern dargestellt werden.

# **2.1 Bit**

Ein *Bit* ist die kleinstmögliche Einheit der Information und jede Information ist an einen Informationsträger gebunden [20]. Ein Informationsträger, der sich in genau einem von zwei Zuständen befinden kann, kann die Datenmenge 1 Bit darstellen. Den Wert eines oder mehrerer Bits nennt man *Zustand.* Ein Bit stellt zwei Zustände dar. Verschiedene Sachverhalte können die Datenmenge 1 Bit darstellen. Beispiele sind:

- Die Stellung eines Schalters mit zwei Zuständen
- Der Schaltzustand eines Transistors
- Das Vorhandensein einer elektrischen Spannung oder Ladung
- Das Vorhandensein einer Magnetisierung
- Der Wert einer Variable mit den logischen Wahrheitswerten

© Springer-Verlag GmbH Deutschland, ein Teil von Springer Nature 2020 C. Baun, *Betriebssysteme kompakt,* IT kompakt, [https://doi.org/10.1007/978-3-662-61411-2\\_2](https://doi.org/10.1007/978-3-662-61411-2_2)

| <b>Bits</b>    | Zustände    | <b>Bits</b> | Zustände          | <b>Bits</b> | Zustände                        |
|----------------|-------------|-------------|-------------------|-------------|---------------------------------|
| $\overline{1}$ | $2^1 = 2$   | 9           | $2^9 = 512$       | 17          | $2^{17} = 131.072$              |
| $\mathcal{L}$  | $2^2 = 4$   | 10          | $2^{10} = 1.024$  | 18          | $2^{18} = 262.144$              |
| 3              | $2^3 = 8$   | 11          | $2^{11} = 2.048$  | 19          | $2^{19} = 524.288$              |
| $\overline{4}$ | $2^4 = 16$  | 12          | $2^{12} = 4.096$  | 20          | $2^{20} = 1.048.576$            |
| .5             | $2^5 = 32$  | 13          | $2^{13} = 8.192$  | 21          | $2^{21} = 2.097.152$            |
| 6              | $2^6 = 64$  | 14          | $2^{14} = 16.384$ | 22          | $2^{22} = 4.194.304$            |
| $\overline{7}$ | $2^7 = 128$ | 15          | $2^{15} = 32.768$ | 23          | $\overline{2}^{23} = 8.388.608$ |
| 8              | $2^8 = 256$ | 16          | $2^{16} = 65.536$ | 24          | $2^{24} = 16.777.216$           |
|                |             |             |                   |             |                                 |

**Tab. 2.1** Die Anzahl der darstellbaren Zustände verdoppelt sich mit jedem zusätzlichen Bit

Benötigt man zur Speicherung einer Information mehr als zwei Zustände, sind Folgen von Bits *(Bitfolgen)* nötig. Mit *n* Bits kann man 2*<sup>n</sup>* verschiedene Zustände darstellen (siehe Tab. 2.1). Also kann man mit  $2 \text{ bits } 2^2 = 4$  verschiedene Zustände repräsentieren, nämlich 00, 01, 10 und 11. Mit 3 Bits kann man schon  $2^3 = 8$ verschiedene Zustände (000,001,010,011,100,101,110und 111) repräsentieren. Jedes zusätzliche Bit verdoppelt die Anzahl der möglichen darstellbaren Zustände (Bitfolgen) [20].

## **2.2 Repräsentation von Zahlen**

Zahlen kann man auf unterschiedliche Arten darstellen. Eine Aufgabe der IT ist es, Zahlen aus der *realen Welt* im Rechner abzubilden. Wichtig ist dabei die Unterscheidung zwischen *Wert* und *Darstellung.*

In der Mathematik unterscheidet man Zahlen als Elemente verschiedener Wertemengen (natürliche Zahlen, ganze Zahlen, reelle Zahlen, komplexe Zahlen, usw.). Den Wert einer Zahl nennt man auch *abstrakte Zahl* und der Wert ist unabhängig von der Darstellung (zum Beispiel  $0,5 = 1/2$ ).

Operationen eines Rechners werden aber nicht auf Werten, sondern auf Bitfolgen ausgeführt. Darum ist für die IT besonders die Darstellung der Zahlen interessant. Die Darstellung wird vom verwendeten Stellenwertsystem (Positionssystem) bestimmt. Die für die IT wichtigen Stellenwertsysteme sind das Dezimalsystem, das Dualsystem, das Oktalsystem und das Hexadezimalsystem.

#### **2.2.1 Dezimalsystem**

Das Dezimalsystem verwendet als Basis die Zahl 10. Jede Ziffer *D* an der Stelle *i* hat den Wert  $D \times 10^i$ . Ein Beispiel ist:

$$
2013 = 2 \times 10^3 + 0 \times 10^2 + 1 \times 10^1 + 3 \times 10^0
$$

Computer-Systeme unterscheiden prinzipiell zwischen zwei elektrischen Zuständen. Darum ist aus Sicht der IT als Basis die Zahl 2 und damit das Dualsystem optimal geeignet.

#### **2.2.2 Dualsystem**

Das Dualsystem verwendet als Basis die Zahl 2. Zahlen werden nur mit den Ziffern der Werte Null und Eins dargestellt. Zahldarstellungen im Dualsystem heißen Dualzahlen oder Binärzahlen. Alle positiven natürlichen Zahlen inklusive der Null können durch Folgen von Symbolen aus der Menge {0*,* 1} repräsentiert werden. Wenn *n* der Anzahl der Bits entspricht, ist  $x_0$  das niederwertigste Bit (*Least Significant Bit* – LSB) und *xn*−<sup>1</sup> das höchstwertigste Bit (*Most Significant Bit* – MSB).

Da lange Reihen von Nullen und Einsen für Menschen schnell unübersichtlich werden, verwendet man zur Darstellung von Bitfolgen häufig das Oktalsystem oder das Hexadezimalsystem.

Die Umrechnung der Stellenwertsysteme ist einfach möglich. Zur Verdeutlichung ist das Stellenwertsystem der jeweiligen Zahl in den folgenden Beispielen tiefgestellt beigefügt.

Bei der Umwandlung von Dualzahlen in Dezimalzahlen werden die Ziffern mit ihren Stellenwertigkeiten ausmultipliziert und die Ergebnisse addiert.

$$
10100100_2 = 2^7 + 2^5 + 2^2 = 164_{10}
$$

| Quotient  | Rest         |
|-----------|--------------|
| $k$ DIV 2 | $k$ MODULO 2 |
| 82        | $0 = x_1$    |
| 41        | $0 = x_2$    |
| 20        | $1 = x_3$    |
| 10        | $0 = x_4$    |
| 5         | $0 = x_5$    |
| 2         | $1 = x_6$    |
| 1         | $0 = x_7$    |
| $\Omega$  | $1 = x_8$    |
|           |              |

**Tab. 2.2** Die Dezimalzahl 164<sub>10</sub> in die Dualzahl 10100100<sub>2</sub> umwandeln

Die Umwandlung von Dezimalzahlen in Dualzahlen ist unter anderem mit dem in Tab. 2.2 gezeigten Verfahren möglich. Dabei wird die Dezimalzahl durch die Basis 2 dividiert und das Ergebnis und der Rest (Wert Null oder Eins) werden notiert. Das Ergebnis der Division wird in der nächsten Runde (Zeile der Tabelle) erneut durch die Basis dividiert und erneut werden das Ergebnis und der Rest notiert. Dieser Restwertalgorithmus wird so lange weitergeführt, bis das Ergebnis der Division Null ist.

### **2.2.3 Oktalsystem**

Das Oktalsystem verwendet als Basis die Zahl 8 und kann Gruppen von 3 Bits mit einem Zeichen darstellen.

Bei der Umwandlung von Dualzahlen in Oktalzahlen wird die Bitkette vom niederwertigsten Bit beginnend in Dreiergruppen unterteilt. Jede Dreiergruppe entspricht einer Stelle der Oktalzahl.

$$
164_{10} = 10|100|100_2 = 244_8
$$

Die Umwandlung von Oktalzahlen in Dualzahlen erfolgt analog. Eine Stelle im Oktalsystem entspricht drei Stellen im Dualsystem.